Шаяхметов Радмир **НАУКОГРАД - [электронное периодическое издание](http://nauka-it.ru/)** Пензин Захар Муниципальное общеобразовательное бюджетное учреждение Башкирская гимназия город Нефтекамск, Республика Башкортостан

# **НАШИ ПЕРВЫЕ ШАГИ В ПРОГРАММИРОВАНИИ, ИГРОВОЙ ДВИЖОК**

Информация.

# **1. Игровой движок.**

Игровой движок — это центральный программный компонент видеоигр или других интерактивных приложений с графикой, обрабатываемой в реальном времени.

Инструментарий, называемый игровой движок создан для упрощения и ускорения разработки игр, чтобы не писать всѐ «с нуля». В данном контексте будет фигурировать несколько понятий движков, но чаще всего это игровые и графические. Важно понимать разницу между графическим движком, игровым движком и вспомогательной библиотекой игрового движка. Игровой движок это тот модуль игры, который включает в себя игровую логику. Например, игра Pac-man, кроме всего остального, содержит код, который обрисовывает частично заполненный желтый круг - главного героя (относится к графическому движку); и код, который увеличивает баллы, когда игрок съедает охотника-призрака, жѐлтые точки, бонусы и другое (относится к игровому движку). В нижеприведѐнном списке «игровых» движков — некоторые из них всѐ-таки игровые, но в своѐм большинстве — это графические движки. И объясняется это, по большому счѐту, тем, что главной основой для игры считается не звук, не логика, не физика, а именно графика.

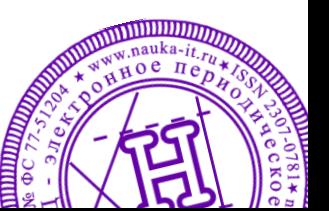

#### **2. Немного из истории.**

Первый игровой движок это был SCUMM — скриптовый язык разработанный сотрудниками компании Lucas Arts (в то время Lucasfilm Games) для упрощения разработки новой графической приключенческой игры компании — Maniac Mansion.

Язык позволяет дизайнерам создавать локации, предметы и диалоги, не используя ни единой строки на языке программирования. Благодаря этому сценарии и ресурсы игры могут быть использованы в различных платформах.

Современные игровые движки:

Здесь мы рассмотрим современные «инструменты».

1) Первый игровой движок про который мы будем рассказывать – это

CryEngine — игровой движок, созданный немецкой частной компанией Crytek в 2002 году и первоначально используемый в шутере от первого лица Far Cry. «CryEngine» — коммерческий движок, который предлагается для лицензирования другим компаниям. С 30 марта 2006 года все права на движок принадлежат компании Ubisoft.

Движок был лицензирован компанией NCSoft для разрабатываемой MMORPG Aion: Tower of Eternity/

В конце сентября 2009 года братья Ерли, основатели Crytek, дали интервью великобританскому журналу Develop, в котором заявили, что изначально CryEngine не планировался для лицензирования сторонними компаниями. CryEngine планировался стать закрытым движком для сугубо внутреннего использования. Братья объяснили "По-честному, в начале это не было приоритетным для нас. Мы просто хотели иметь проприетарный движок для наших игровых проектов. Первая компания связалась с нами в 2002 году, и

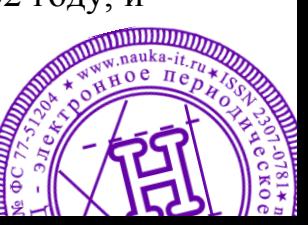

НАШИ ПЕРВЫЕ ШАГИ В ПРОГРАММИРОВАНИИ, ИГРОВОЙ ДВИЖОК

НАШИ ПЕРВЫЕ ШАГИ В ПРОГРАММИРОВАНИИ, ИГРОВОЙ ДВИЖОК

#### **Электронное периодическое издание НАУКОГРАД**

они сказали, что хотят лицензировать CryEngine. Это была большая честь для нас, и после небольших раздумий мы приступили к созданию нашего бизнеса по продаже лицензий и уже через небольшой период времени имели нескольких лицензиатов"

2) Unreal Engine — игровой движок, разрабатываемый и поддерживаемый компанией Epic Games.

Первая игра, созданная на этом движке — Unreal — появилась в 1998 году. С тех пор различные версии этого игрового движка были использованы в более чем сотне игр, среди которых Deus Ex, Dishonored, Lineage II, Thief: Deadly Shadows, Postal 2.сериях игр Brothers in Arms, Tom Clancy's Splinter Cell, Tom Clancy's Rainbow Six, а также в известных игровых сериях Unreal и Unreal Tournament от самих Epic Games. Будучи приспособленным в первую очередь для шутеров от первого лица, движок использовался и при создании игр других жанров.

3) второй движок- это Source Engine, или Source — игровой движок, разработанный корпорацией Valve. Его особенностями считаются модульная основа и гибкость, синхронизация движения губ с речью, технология выражения эмоций и система физики, работающая по сети. Использует общий для продуктов Valveформат моделей движка .mdl. Физическая часть движка Source включает в себя часть переработанного кода физического движка Havok и принципы физики "тряпичной куклы". Движок может работать с видеокартой, поддерживающей DiretX 6-11.

Дебютом Source можно считать 16 ноября 2004 года - дату выход первых игр на его основе: Half-Life 2, Counter-Strike: Source и Vampire: The Masquerade – Bloodlines.

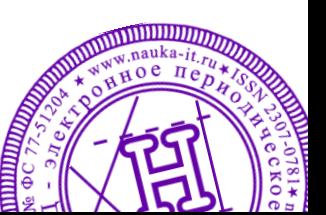

## **3. На чем работали.**

Unity — это мультиплатформенный инструмент для разработки двух- и трѐхмерных приложений и игр, работающий под операционными системами Windows и OS X. Созданные с помощью Unity приложения работают под операционными системами Windows, OS X, Android, Apple iOS, Linux, а также на игровых приставках Wii, PlayStation 3 и XBox 360. Есть возможность создавать интернет-приложения с помощью специального подключаемого модуля к браузеру Unity, а также с помощью экспериментальной реализации в рамках модуля Adobe Flash Player. Приложения, созданные с помощью Unity, поддерживают DirectX и OpenGL.

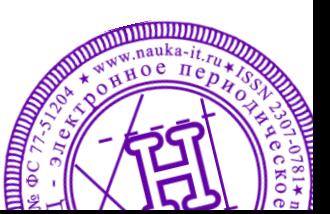

# **4. Цели и задачи**

Задача.

Мы поставили себе цель освоить начальный уровень программирования и движок Unity, дабы создать простую игру.

Процесс создания.

Процесс проходил в несколько этапов:

*Освоение движка, создание окружения*.

Здесь стоит отметить, что мир построен не просто так, а со смыслом. Горы и площадка нужны для проверки взаимодействия персонажа с миром.

*Создание.*

Мы создали персонажа и модели куба со снарядом , для каждого добавили свои свойства в движке , а далее написали для них скрипты .

*Задание форм и масс.* 

Здесь мы добавили в свойства куба массу в 3 килограмм и размер граней в 1 метр, а снаряду задал массу в 1 килограмм, а диаметр 30 сантиметров.

*Смысл всех действий.*

Мы задали такие свойства, для того чтобы показать взаимодействия объектов в движке. Тем самым показать, что мы можем использовать движок для моделирования процессов окружающего мира, не испытывая затрат, что само по себе полезно и выгодно.

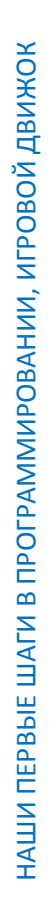

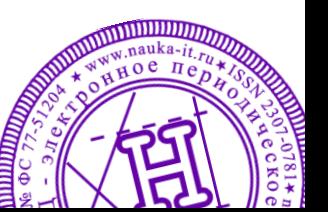

# **5. Пример скрипта выстрела снарядом.**

public var bulletImpulse =  $300$ ;//сила выстрела// public var shootSpeed = 1; //скорости выстрелов// public var bullet : GameObject; //привязка к игровому объекту// public var lastShotTime : float; function Start() { lastShotTime = 0; } function Update () { if (Input.GetKey(KeyCode.Mouse0)) { if  $(Time.time > (lastShortTime + shootSpeed))$  { var bull\_clone : GameObject; bull\_clone = Instantiate(bullet, transform.position, transform.rotation); //список функций:привязка к мыши , создание клона объекта выстрела // Physics.IgnoreCollision(bull clone.collider, collider); //физичиские свойства и взаимодействие объектов//

bull\_clone.rigidbody.AddForce(transform.forward\*bulletImpulse,

ForceMode.Impulse); lastShotTime = Time.time;  $\}$  }  $\}$  //придание клону тех-же свойств, что и у оригинала//

# **Заключение**

В заключении мы хотели бы сказать, что программирование это очень увлекательно и интересно, только нужно знать математику и английский язык и логически мыслить.

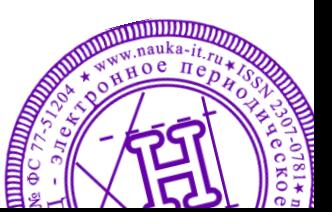